Windows7 Microsoft PDF

https://www.100test.com/kao\_ti2020/644/2021\_2022\_\_E6\_B7\_B1\_ E5\_85\_A5\_E6\_8C\_96\_E6\_c100\_644234.htm Windows Vista

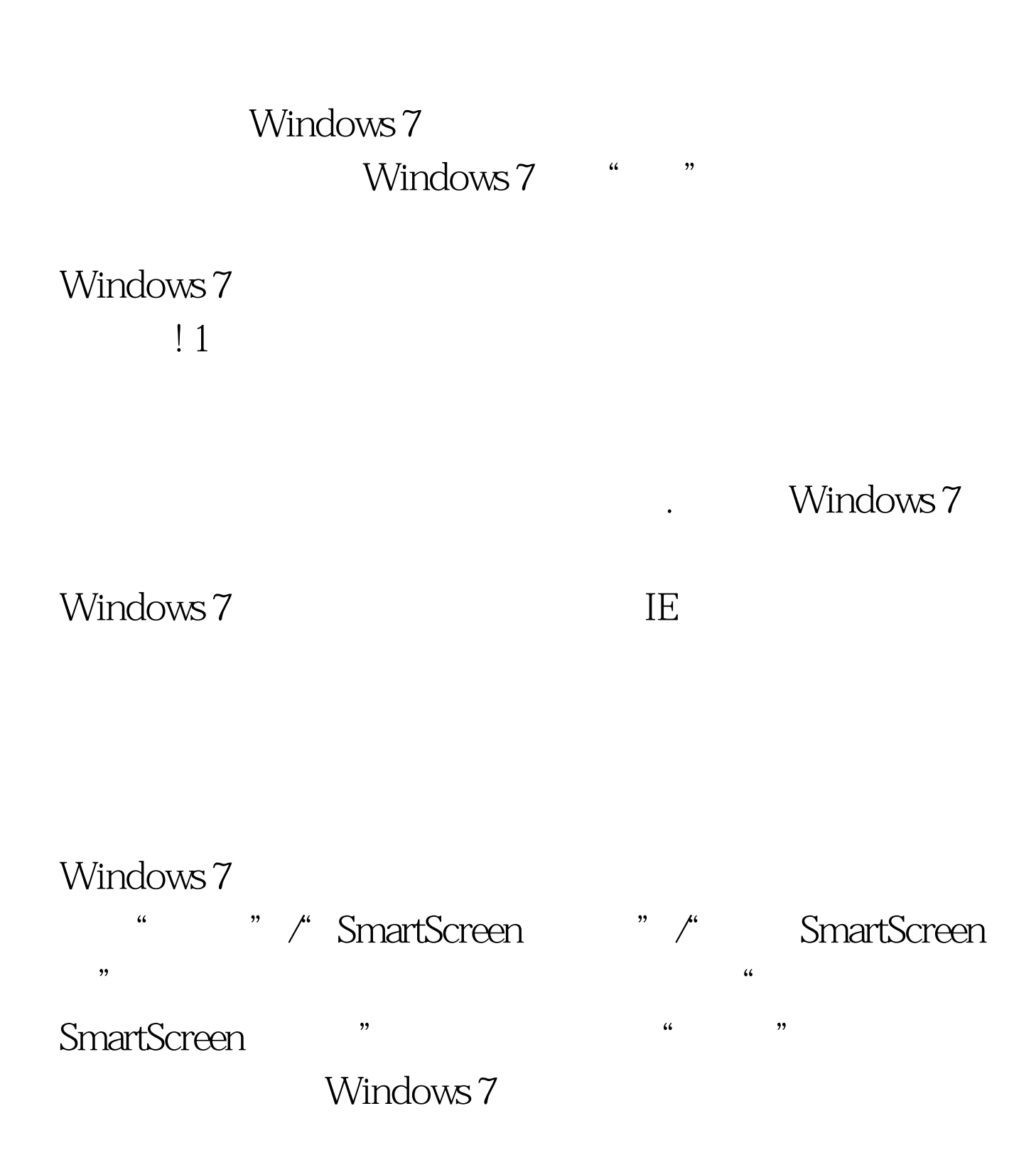

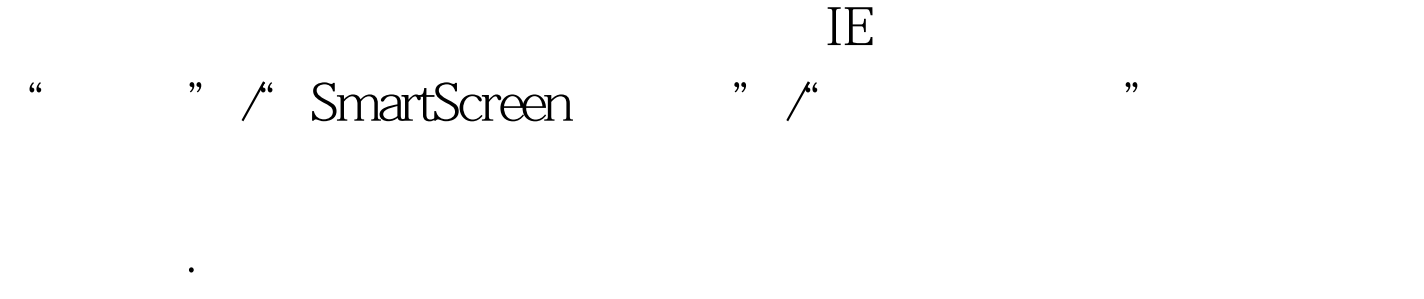

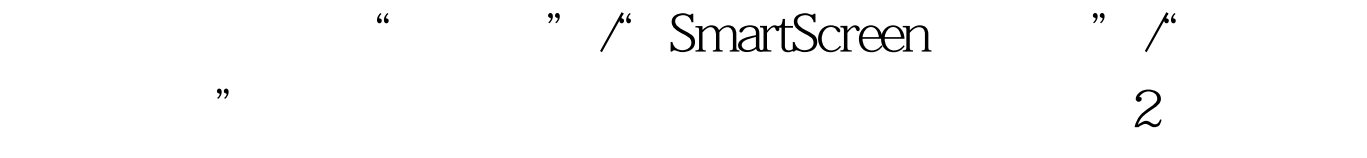

## Windows 7

## Windows 7

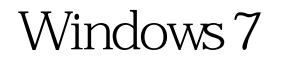

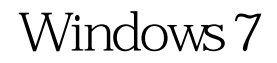

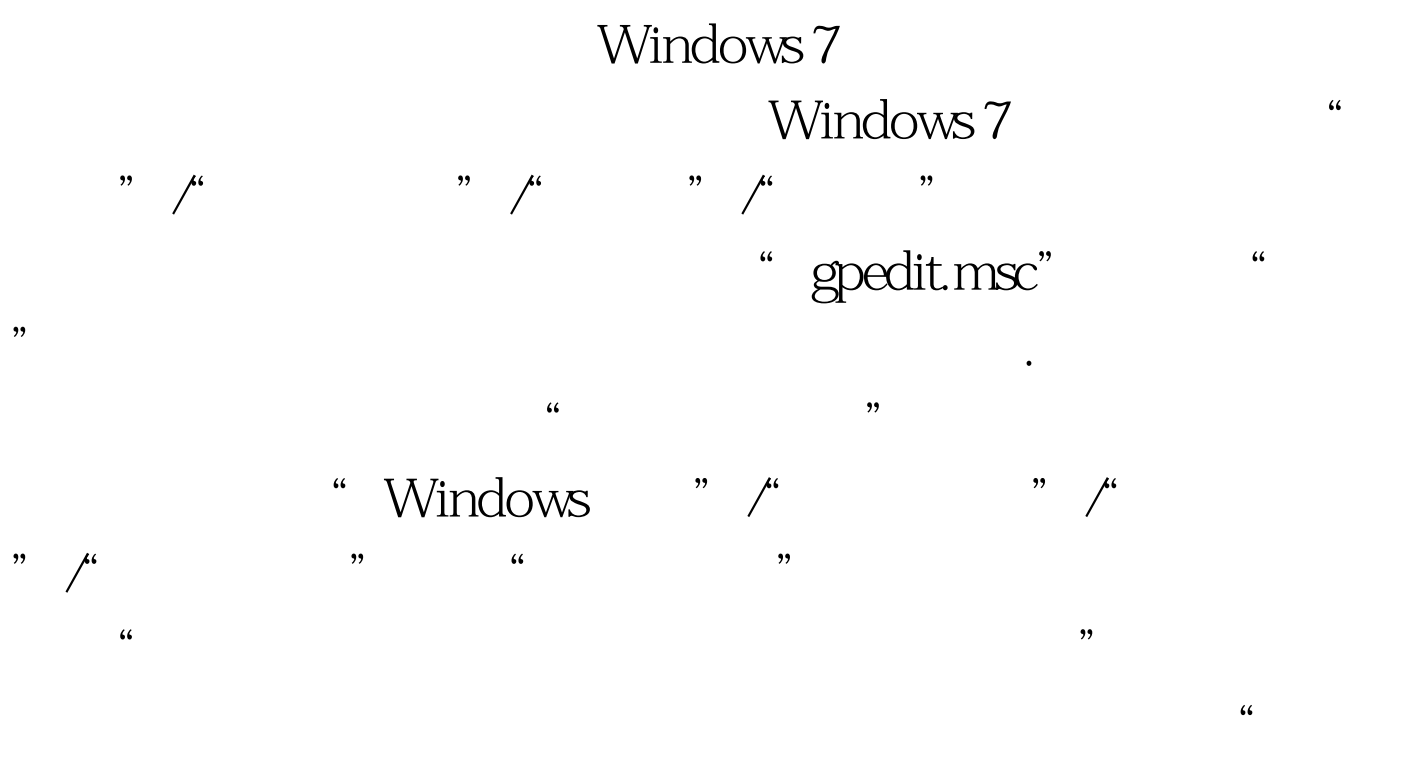

 $\mathcal{D}$ 

 $\alpha$  and  $\alpha$ 

## Windows 7

 $3\,$ Internet Windows 7

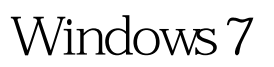

Windows 7

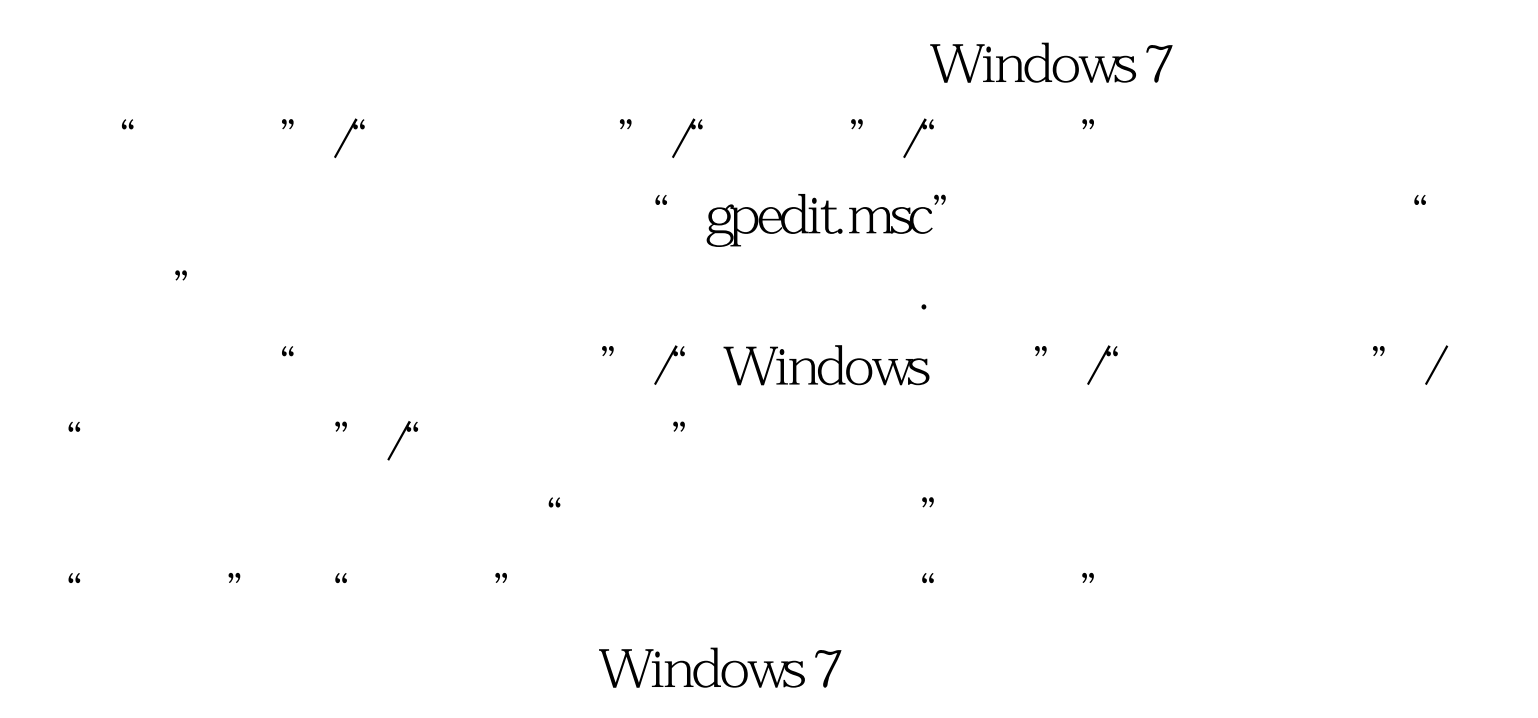

, and the contract of the contract of the contract of the contract of the contract of the contract of the contract of the contract of the contract of the contract of the contract of the contract of the contract of the con

Windows 7

Windows 7

. Windows 7 " , and the contract of the contract of  $\mathcal{M}$  experimental experimental experimental experimental experimental experimental experimental experimental experimental experimental experimental experimental experimental exper  $\kappa$ "/"事件查看器"/"Windows日志"/"系统"节点选项,

 $\epsilon$  $\mathcal{O}$ ,  $\mathcal{O}$  $\kappa$  , and  $\kappa$  , and  $\kappa$  $\epsilon$ 

 $\frac{1}{2}$ ,  $\frac{1}{2}$ , Windows 7  $\frac{R}{\sqrt{2\pi}}$ 网络登录!"这样的自动监控信息了,如此一来我们就能及时 Windows 7

## $4<sub>1</sub>$ Windows 7

Windows 7

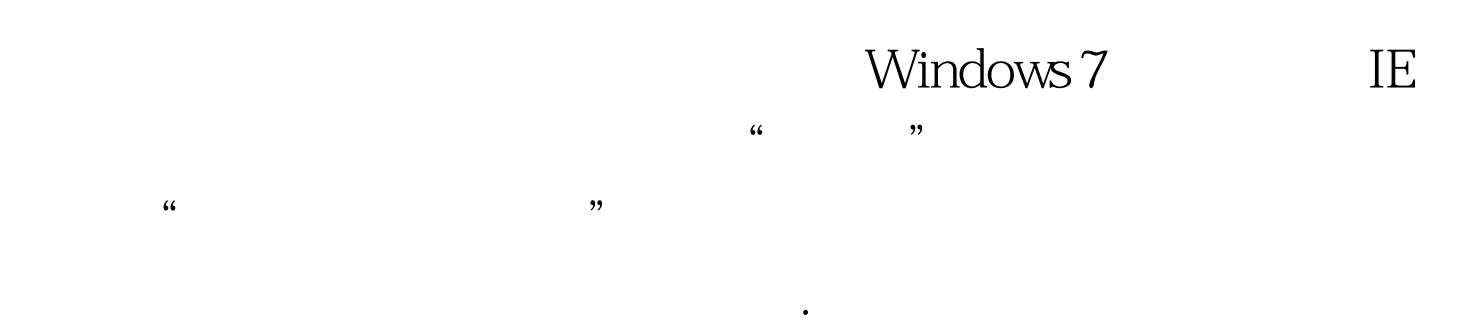

 $\alpha$ 

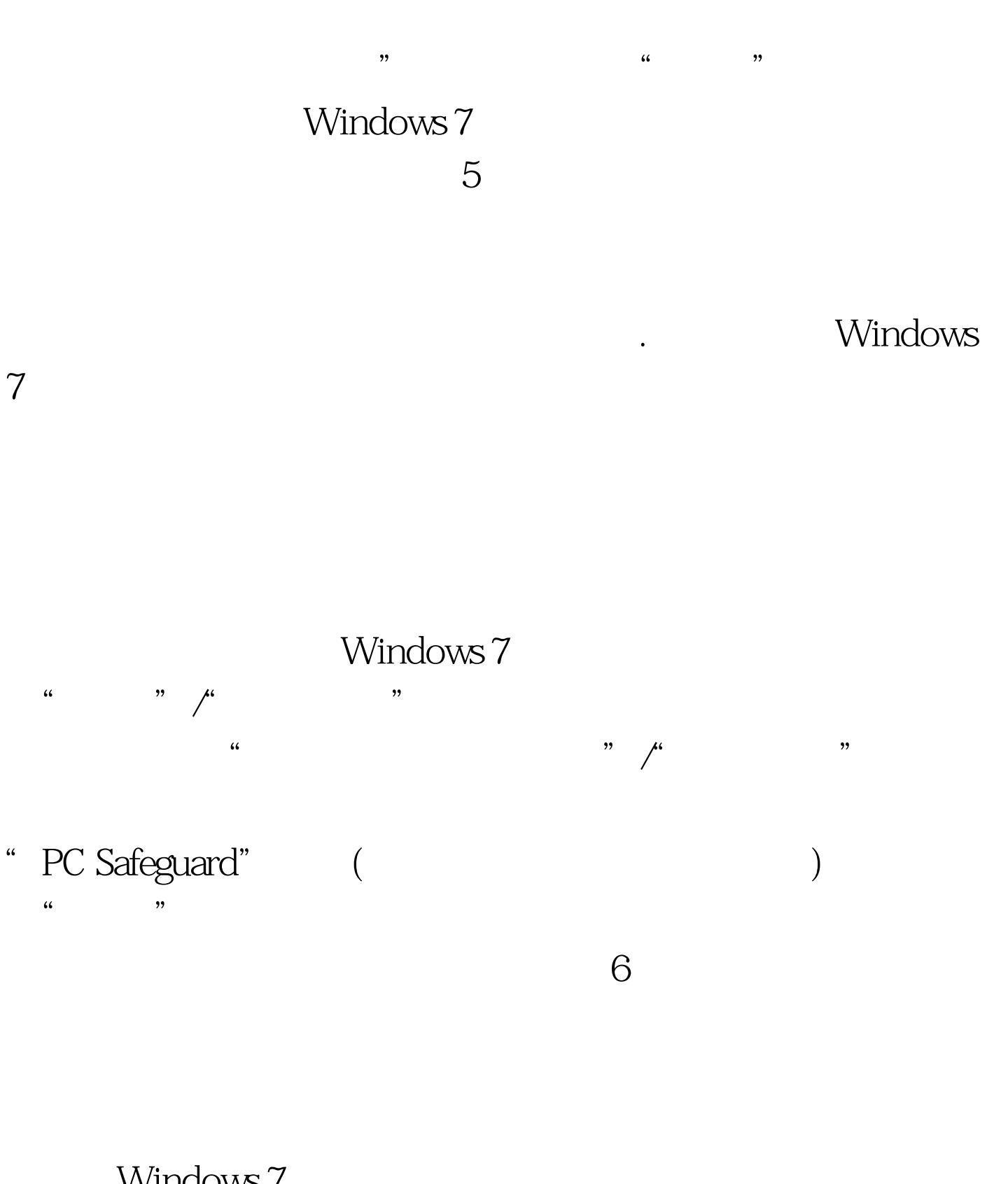

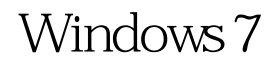

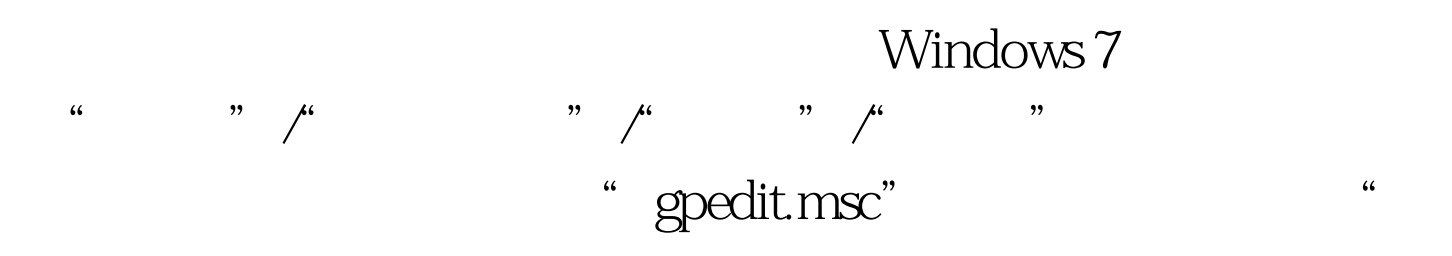

 $\mathcal{P}$ " "www.ii "www.ii "Windows" " "Internet Explorer"、"安全功能"、"限制文件下载"分

支选项,用鼠标双击该分支下面的目标组策略选项"Internet

Explorer "Internet Explorer  $\frac{1}{2}$   $\frac{1}{2}$ 

Windows 7

WindowsServer2008 MCSE Windows7

"EE" 100Test

www.100test.com